## Logga in på Viltdata

Du måste vara registrerad som användare i Viltdata för att kunna logga in.

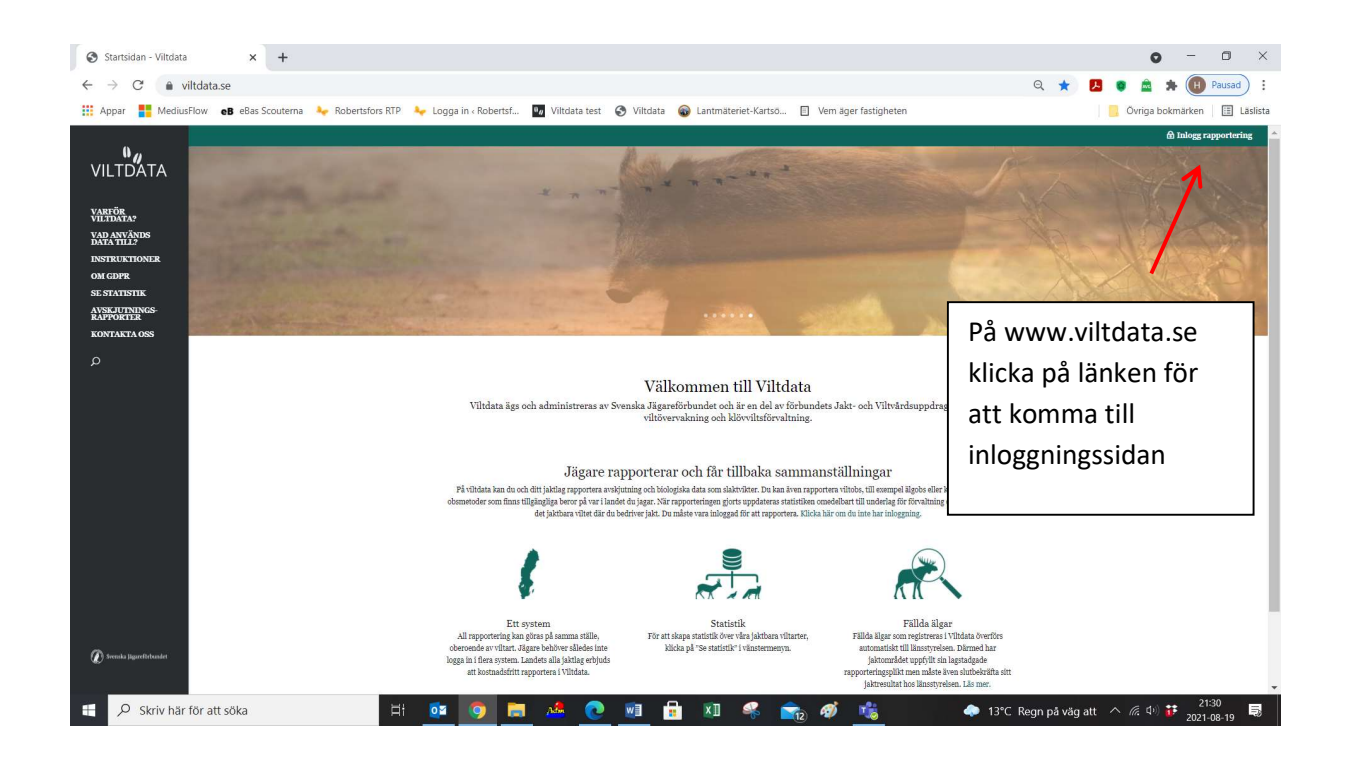

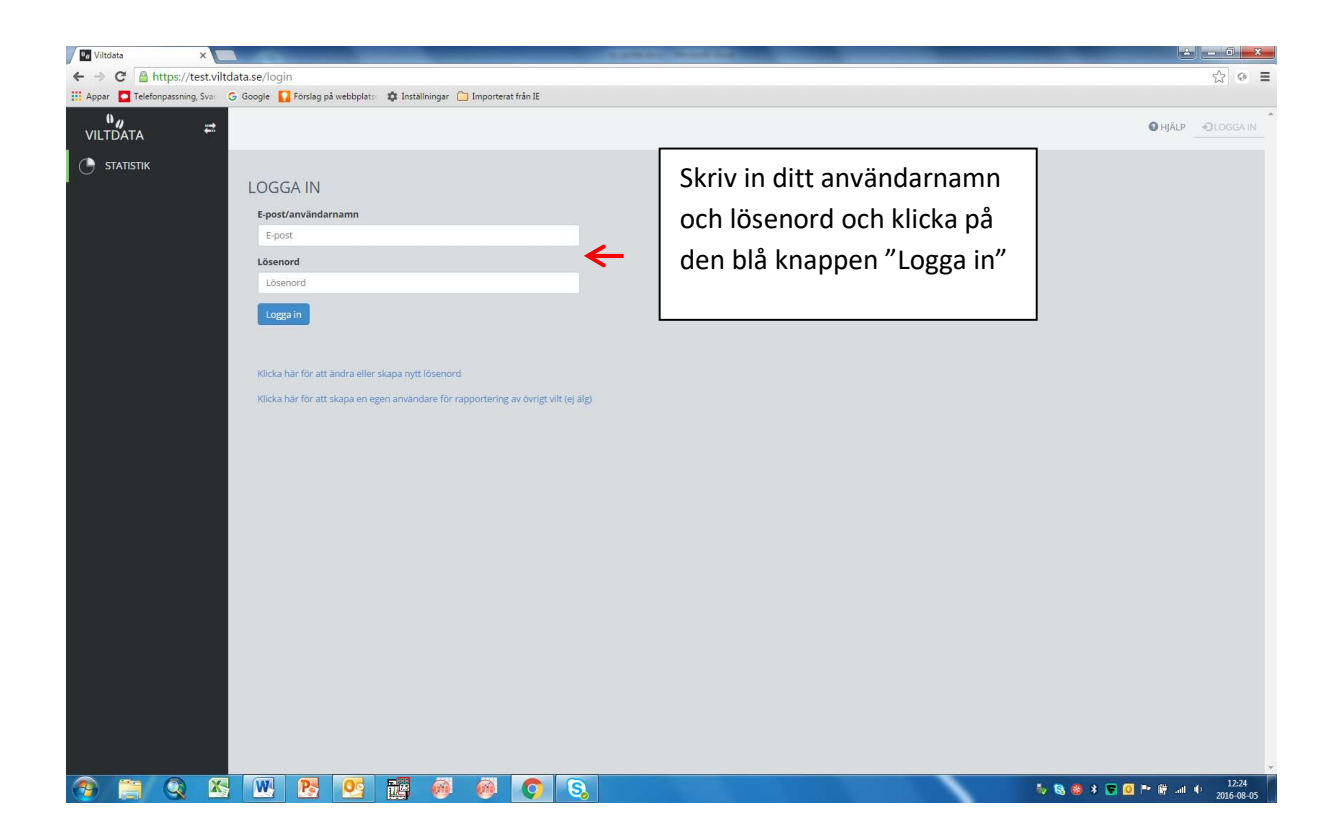

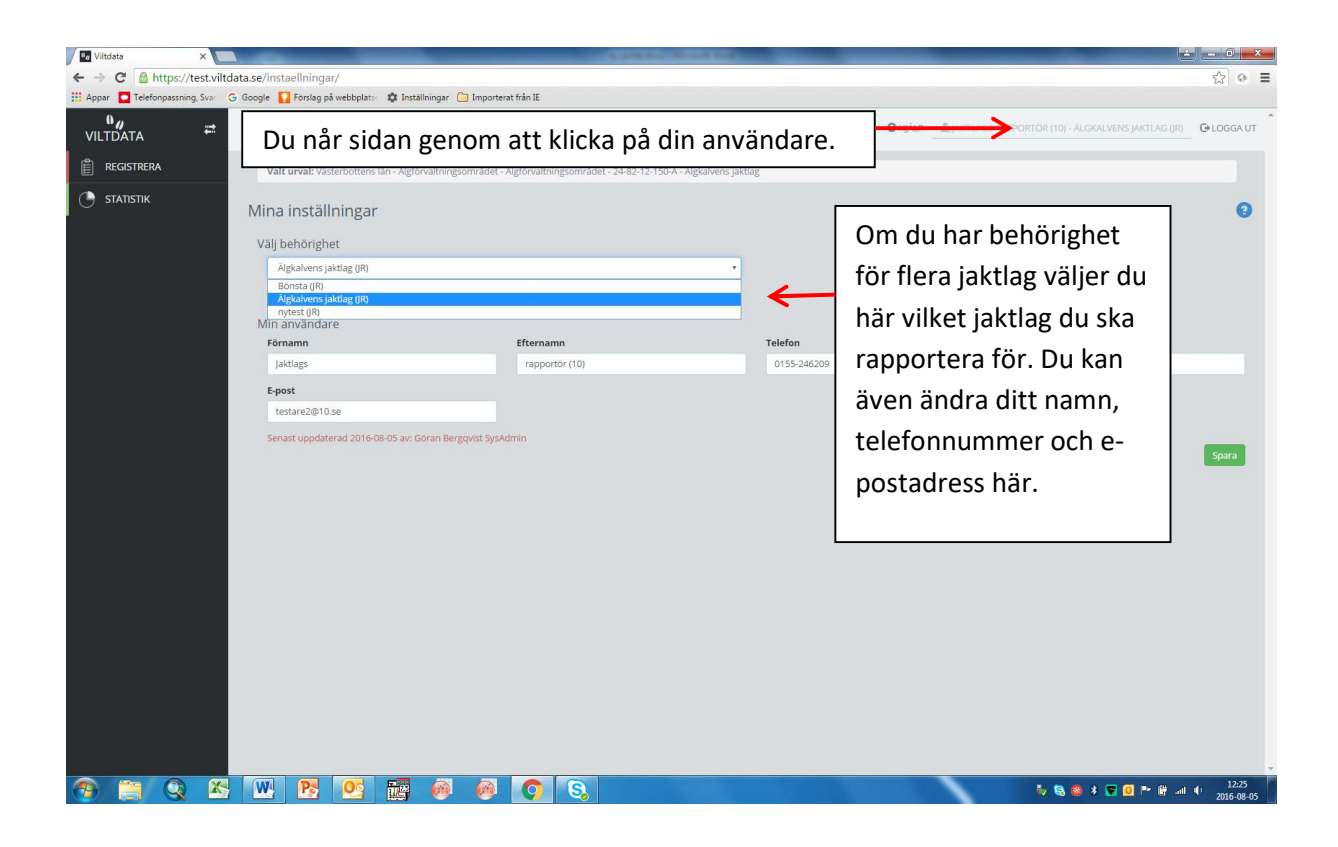